## <<Adobe Photoshop 6.0>>

 $<<$ Adobe Photoshop 6.0  $>>$ 

- 13 ISBN 9787980044545
- 10 ISBN 7980044541

 $\mathcal{L}$ 

出版时间:2001-01

PDF

#### http://www.tushu007.com

### <<Adobe Photoshop 6.0>>

Photoshop 6. 0<br>12. Photoshop 6. 0 Photoshop6<sup>.0</sup>

ImageReady

Photoshop

### <<Adobe Photoshop 6.0>>

Photoshop 6 0 1 1Photoshop 6 0 1 2Photoshop 6 0  $l$  2 1 File l. 2. 2 Edit 1  $2$  3 Image 1 2  $4$  Layer 1 2 5 Select 1 2. 6 Filter 1 2 7 View 1 2 8 Window 1 2 9 Help l.3 Photoshop 6.0 1 3 l 1.3.2 1.3.3 1 3 4 l.3.5调色工具组 1.3.6 l.3.7导航工具组 1.3.8 l. 3.9  $l$  3 10 1 4 Photoshop 6 0 l. 4. 1Navigator Info 1 4 2Color Swatches Styles 1.4. 3Layers Channels Paths History Actions 1 5 Adobe Photoshop l. 5. 1Photoshop 6. 0 1.5.2 Adobe Online l. 6Photoshop6 0 PhotOShop6 0 2 IAdobePhotoshop 2 2 Photoshop 2 2 1  $2 \t2 \t2$  $2\,2\,3$ 2 2 4 2 3 Photoshop 2.3 1Photoshop 2 3 2  $\begin{array}{ccc} 2&3&3\\ 2&3&4 \end{array}$ 3 4

2 3 5

## <<Adobe Photoshop 6.0 >>

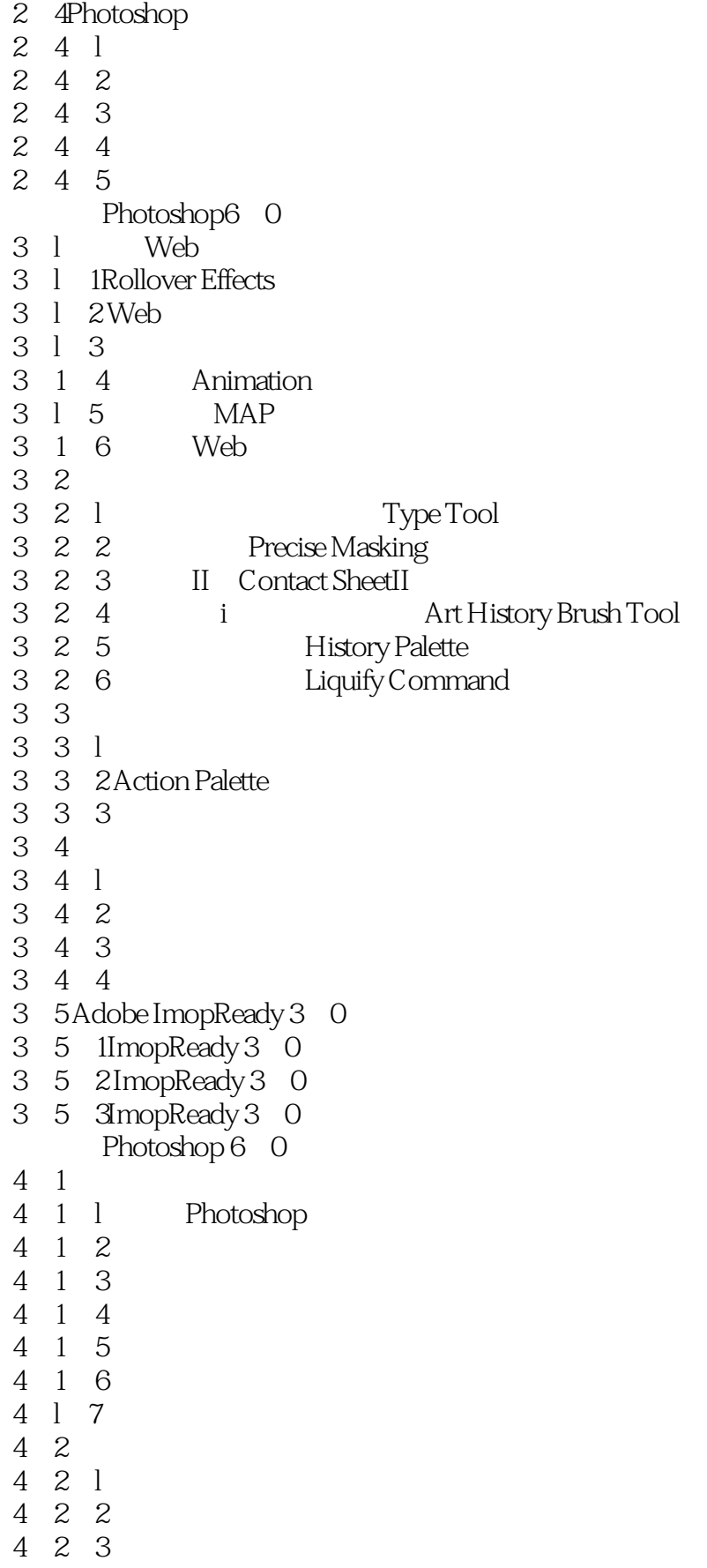

# <<Adobe Photoshop 6.0>>

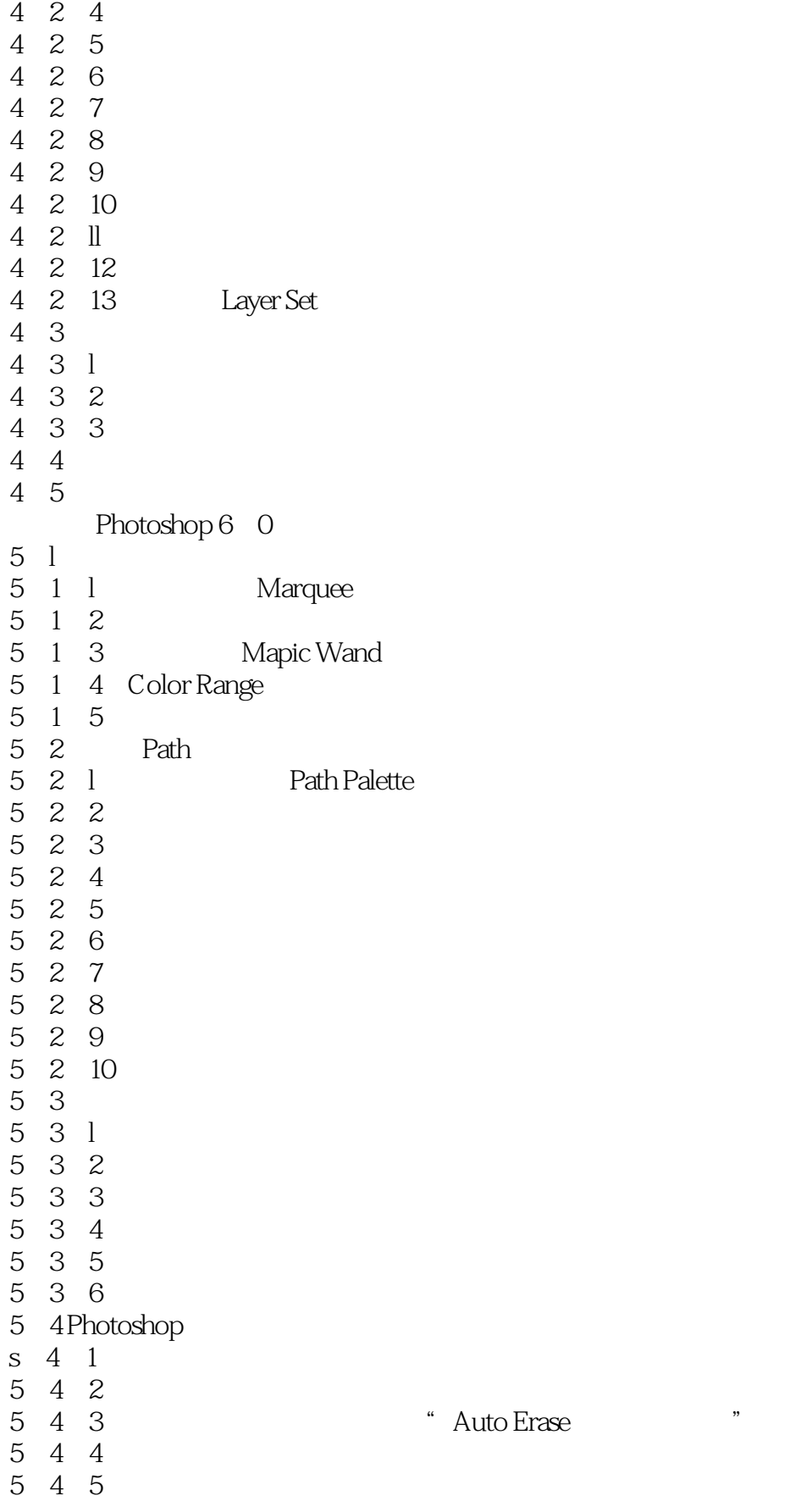

<<Adobe Photoshop 6.0 >>

# <<Adobe Photoshop 6.0>>

本站所提供下载的PDF图书仅提供预览和简介,请支持正版图书。

更多资源请访问:http://www.tushu007.com